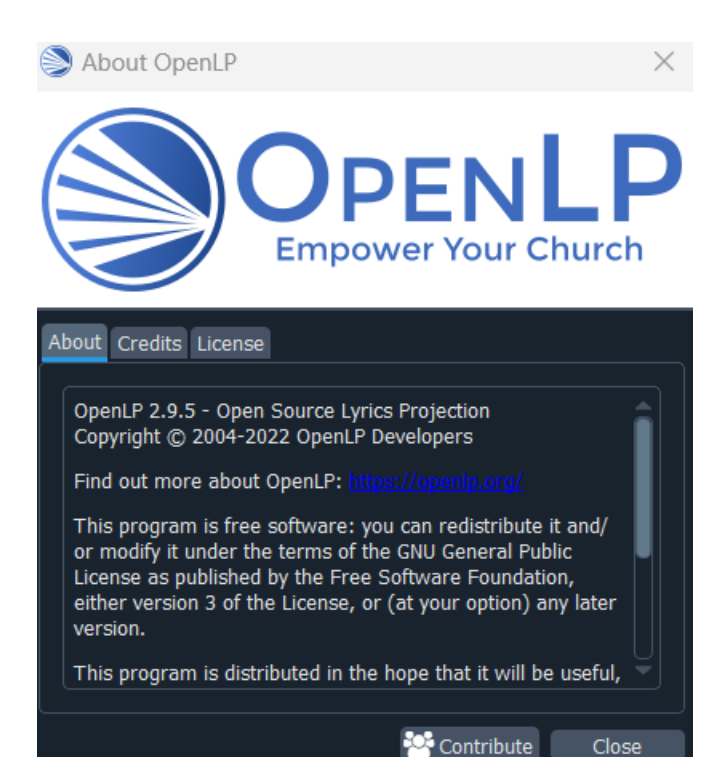

Copy jpg image to Service window.

OpenLP 2.9.5

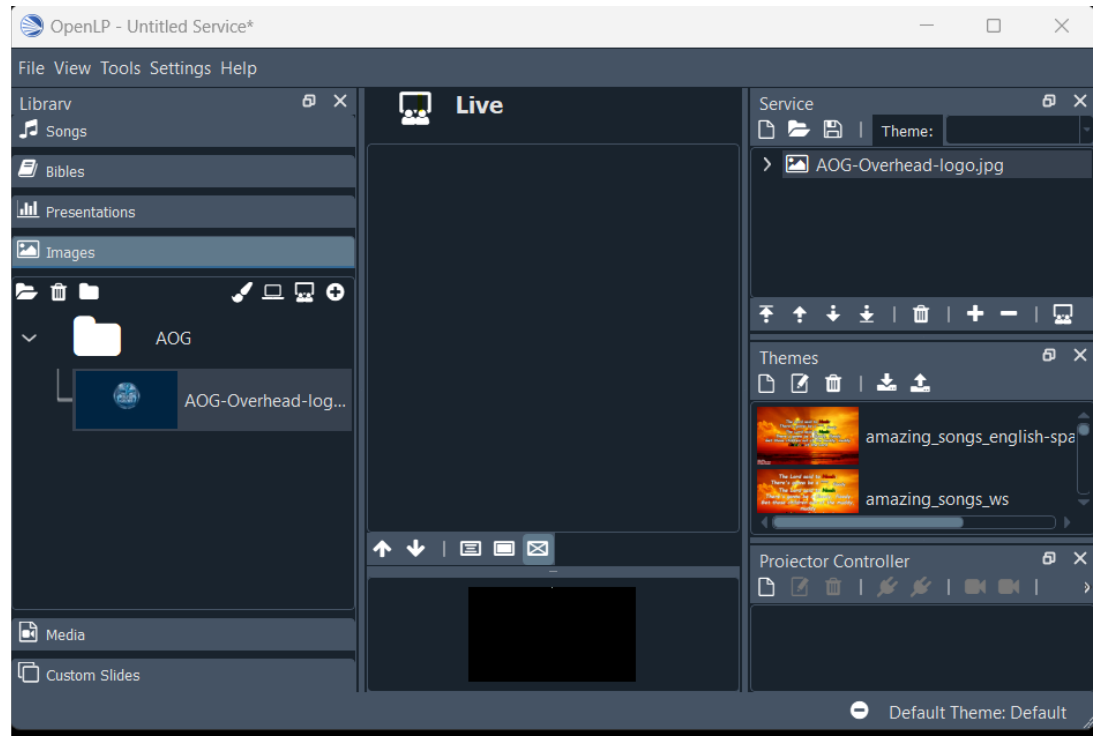

Save Service, Click "Create a new service, the Open the service just saved.

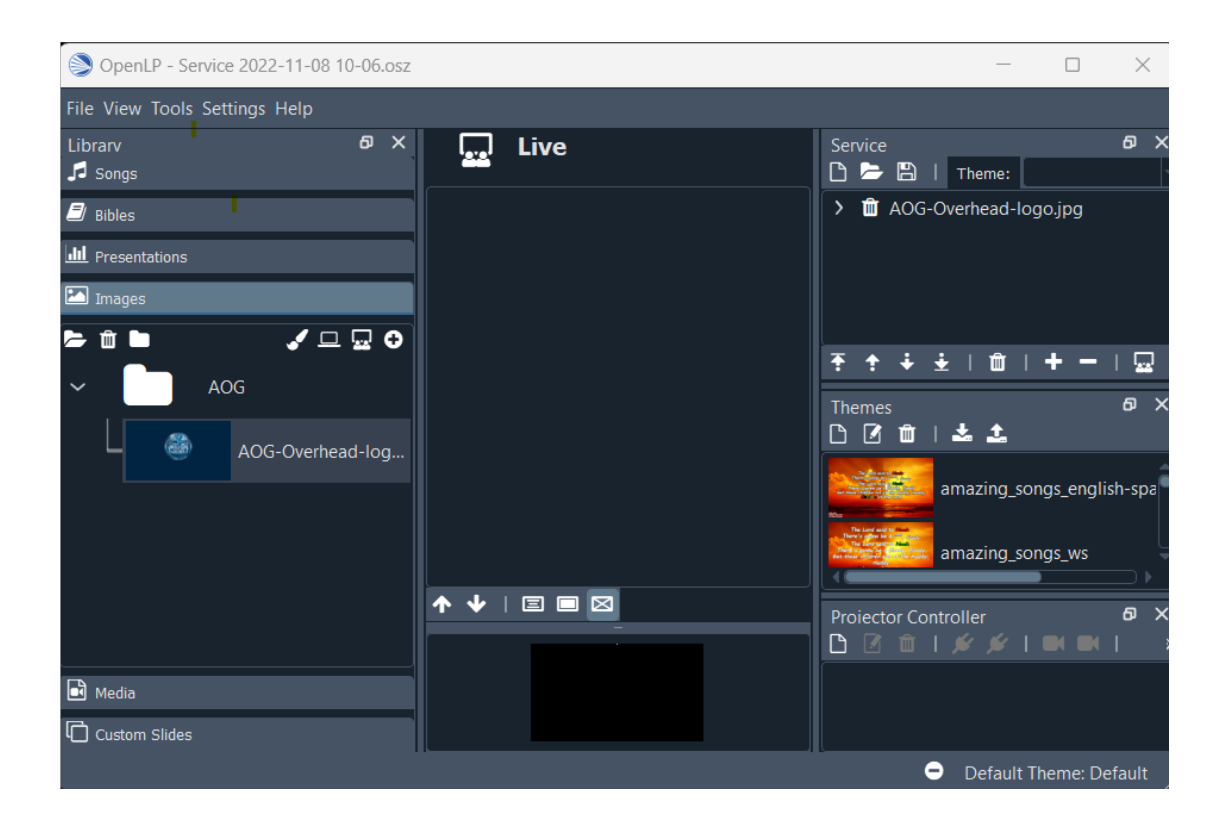